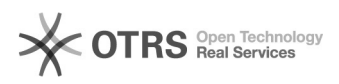

# 26.04.2024 13:55:12

## **FAQ-Artikel-Ausdruck**

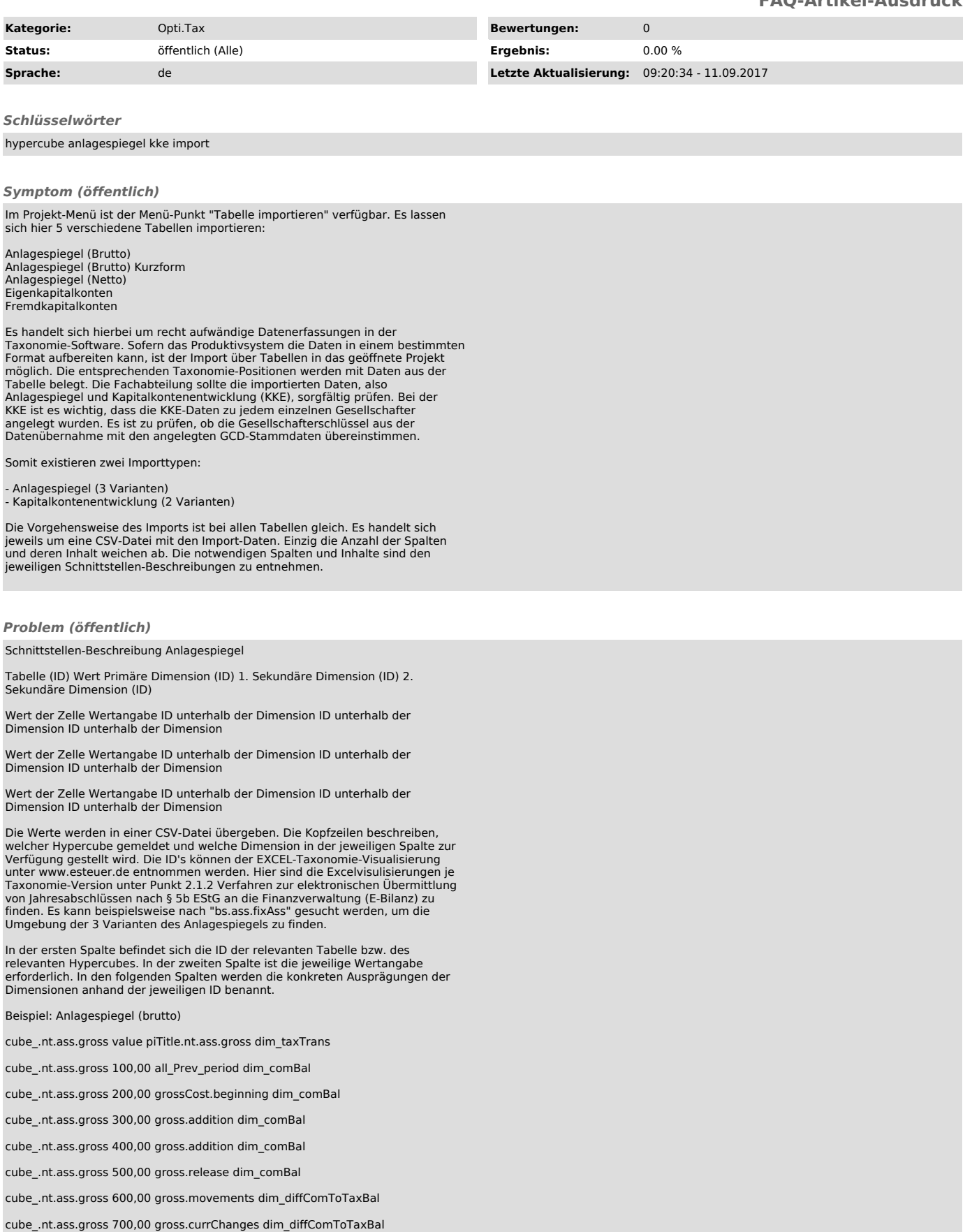

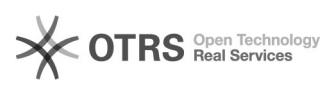

cube\_.nt.ass.gross 800,00 gross.diff dim\_diffComToTaxBal cube\_.nt.ass.gross 900,00 gross.diff.currDiff dim\_diffComToTaxBal cube\_.nt.ass.gross 1.000,00 gross.addition dim\_diffComToTaxBal Fortsetzung Anlagespiegel brutto dim\_changes.nt.ass.gross bs.ass.fixAss.intan.concessionBrands bs.ass.fixAss.intan.concessionBrands.concession bs.ass.fixAss.intan.concessionBrands.tradeMarks bs.ass.fixAss.intan.selfmade.underConstr bs.ass.fixAss.intan.concessionBrands bs.ass.fixAss.intan.concessionBrands.concession bs.ass.fixAss.intan.concessionBrands.tradeMarks bs.ass.fixAss.intan.concessionBrands.other bs.ass.fixAss.intan.concessionBrands.software bs.ass.fixAss.intan.concessionBrands.licenses Beispiel: Anlagespiegel (netto) cube\_.nt.ass.net value dim\_taxTrans piTitle.nt.ass.gross cube\_.nt.ass.net 500,00 dim\_comBal gross.release Fortsetzung Anlagespiegel netto dim\_changes.nt.ass.gross bs.ass.fixAss.intan.concessionBrands cube\_.nt.ass.net value piTitle.nt.ass.net dim\_taxTrans cube\_.nt.ass.net 100,00 net\_diff.currDiff dim\_comBal cube\_.nt.ass.net 200,00 net\_diff.otherDiff dim\_comBal cube\_.nt.ass.net 300,00 net\_diff.otherDiff.comment dim\_comBal cube\_.nt.ass.net 400,00 net\_diff.currDiff dim\_comBal cube\_.nt.ass.net 500,00 net\_diff.otherDiff dim\_comBal cube\_.nt.ass.net 600,00 net\_diff.otherDiff.comment dim\_diffComToTaxBal cube\_.nt.ass.net 700,00 net\_movements dim\_diffComToTaxBal cube\_.nt.ass.net 800,00 net\_currChanges dim\_diffComToTaxBal cube\_.nt.ass.net 900,00 net\_revaluation dim\_diffComToTaxBal cube\_.nt.ass.net 1.000,00 net\_revaluation.comment dim\_diffComToTaxBal Fortsetzung Anlagespiegel netto dim\_changes.nt.ass.net bs.ass.fixAss.intan.concessionBrands.concession bs.ass.fixAss.intan.concessionBrands.tradeMarks bs.ass.fixAss.intan.concessionBrands.other bs.ass.fixAss.intan.concessionBrands.software bs.ass.fixAss.intan.concessionBrands.licenses bs.ass.fixAss.intan.concessionBrandsOtherForeign bs.ass.fixAss.tan.landBuildings.rightEquivalentToLandWithoutBuildings bs.ass.fixAss.tan.landBuildings.buildingsOnOwnLand bs.ass.fixAss.tan.landBuildings.buildingsOnOwnLand.landValueShare bs.ass.fixAss.tan.landBuildings.buildingsOnNonOwnedLand Der ausführliche Feldkatalog befindet sich im Anhang. Beispiel eines Imports der Tabelle Anlagespiegel (Brutto) - Ausschnitt cube\_.nt.ass.gross value piTitle.nt.ass.gross dim\_taxTrans cube\_.nt.ass.gross 7838972 all dim\_comBal cube\_.nt.ass.gross 7838972 all dim\_comBal cube\_.nt.ass.gross 420000 all dim\_comBal cube\_.nt.ass.gross 626000 gross dim\_comBal

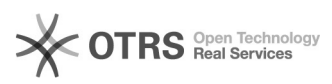

cube\_.nt.ass.gross 620000 grossCost.beginning dim\_comBal

cube\_.nt.ass.gross 6000 gross.addition dim\_comBal

cube\_.nt.ass.gross 206000 accDepr dim\_comBal

cube\_.nt.ass.gross 174000 accDepr.beginning dim\_comBal

cube\_.nt.ass.gross 32000 accDepr.DeprPeriod dim\_comBal

cube\_.nt.ass.gross 446000 all\_Prev\_period dim\_comBal

Fortsetzung Beispiel Import Anlagespiegel

dim\_changes.nt.ass.gross

gross\_bs.ass

bs.ass.fixAss

bs.ass.fixAss.intan

bs.ass.fixAss.intan

bs.ass.fixAss.intan

bs.ass.fixAss.intan

bs.ass.fixAss.intan

bs.ass.fixAss.intan

bs.ass.fixAss.intan

bs.ass.fixAss.intan

Der Import der Tabellen kann aus dem Projekt-Menü der Anwendung gestartet werden. Der Import kann auch per Kommandozeilen-Parameter mit zwei Parametern angestoßen werden:

-hypercubeSourceFile und danach die Angabe des kompletten Dateipfades, bspw. "C:\Verzeichnis\Eigenkapitalkonten.csv" -hypercubeId und danach die technische ID des zu importierenden Hypercubes (ist der Schnittstellen-Beschreibung zu entnehmen), zum Beispiel "cube.equityAccounts"

Sollte ein Datenbank-Konnektor verwendet werden, ist die Kontaktaufnahme mit dem Software-Partner notwendig.

### *Lösung (öffentlich)*

Schnittstellen-Beschreibung Kapitalkontenentwicklung (KKE)

Tabelle (ID) Wert Primäre Dimension (ID) 1. Sekundäre Dimension (ID)

Wert der Zelle Wertangabe ID unterhalb der Dimension ID unterhalb der Dimension

Wert der Zelle Wertangabe ID unterhalb der Dimension ID unterhalb der Dimensio

Wert der Zelle Wertangabe ID unterhalb der Dimension ID unterhalb der Dimension

Fortsetzung Schnittstellen-Beschreibung KKE

2. Sekundäre Dimension (ID) Gesellschafterschlüssel

ID unterhalb der Dimension ID unterhalb der Dimension

ID unterhalb der Dimension ID unterhalb der Dimension

ID unterhalb der Dimension ID unterhalb der Dimension

Die Werte werden in einer CSV-Datei übergeben. Die Kopfzeilen beschreiben, welcher Hypercube gemeldet und welche Dimension in der jeweiligen Spalte zur<br>Verfügung gestellt wird. Die ID's können der EXCEL-Taxonomie-Visualisierung<br>unter www.esteuer.de entnommen werden. Hier sind die Excelvisulisieru Taxonomie-Version unter Punkt 2.1.2 Verfahren zur elektronischen Ubermittlung<br>von Jahresabschlüssen nach § 5b EStG an die Finanzverwaltung (E-Bilanz) zu<br>finden. Es kann beispielsweise nach "table.kke.allKindsOfEquityAccoun gesucht werden, um die Umgebung der 2 Varianten der KKE zu finden.

In der ersten Spalte befindet sich die ID der relevanten Tabelle bzw. des relevanten Hypercubes. In der zweiten Spalte ist die jeweilige Wertangabe<br>erforderlich. In den folgenden Spalten werden die konkreten Ausprägungen der<br>Dimensionen anhand der jeweiligen ID benannt. Bei der KKE ist weiterhin Gesellschafterschlüssel anzugeben, d.h. die Wertangaben sind je Gesellschafter aufzubereiten.

Beispiel: Eigenkapitalkonten

cube.equityAccounts value piTitle.equityAccounts

cube.equityAccounts 100,00 table.kke.sumEquityAccounts.sumYearEnd.begin

cube.equityAccounts 200,00 table.kke.sumEquityAccounts.sumYearEnd.deposits

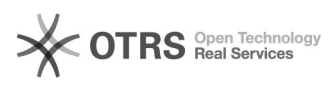

cube.equityAccounts 300,00 table.kke.sumEquityAccounts.sumYearEnd.deposits

cube.equityAccounts 400,00 table.kke.sumEquityAccounts.sumYearEnd.withdrawals

cube.equityAccounts 500,00 table.kke.sumEquityAccounts.sumYearEnd.capAdjust6bRes

cube.equityAccounts 600,00 table.kke.sumEquityAccounts.sumYearEnd.begin

cube.equityAccounts 700,00 table.kke.sumEquityAccounts.sumYearEnd.deposits

cube.equityAccounts 800,00 table.kke.sumEquityAccounts.sumYearEnd.incomeShare

cube.equityAccounts 900,00 table.kke.sumEquityAccounts.sumYearEnd.capitalMovements

cube.equityAccounts 1.000,00 table.kke.sumEquityAccounts.sumYearEnd.capitalAdjustmentOther

Fortsetzung der Tabelle Eigenkapitalkonten

dim\_taxTrans dim\_kindsOfEquityAccounts dim\_partnerKey

dim\_comBal table.kke.allKindsOfEquityAccounts.unlimitedPartners.FK gesellschafter\_1

dim\_comBal table.kke.allKindsOfEquityAccounts.unlimitedPartners.VK gesellschafter\_1

dim\_diffComToTaxBal table.kke.allKindsOfEquityAccounts.unlimitedPartners.DaEK gesellschafter\_1

dim\_diffComToTaxBal table.kke.allKindsOfEquityAccounts.unlimitedPartners.DaEK gesellschafter\_1

dim\_comBal table.kke.allKindsOfEquityAccounts.unlimitedPartners.taxAdjustmentItem gesellschafter\_1

dim\_diffComToTaxBal table.kke.allKindsOfEquityAccounts.unlimitedPartners.FK gesellschafter\_2

dim\_comBal table.kke.allKindsOfEquityAccounts.unlimitedPartners.VK gesellschafter\_2

dim\_comBal table.kke.allKindsOfEquityAccounts.unlimitedPartners.DaEK gesellschafter\_2

dim\_diffComToTaxBal table.kke.allKindsOfEquityAccounts.unlimitedPartners.DaEK gesellschafter\_2

dim\_diffComToTaxBal table.kke.allKindsOfEquityAccounts.unlimitedPartners.taxAdjustmentItem gesellschafter\_2

Beispiel: Fremdkapitalkonten

cube.debtCapitalAccounts value piTitle.equityAccounts

cube.debtCapitalAccounts 100,00 table.kke.sumDebtCapitalAccounts.sumYearEnd.begin

cube.debtCapitalAccounts 200,00 table.kke.sumDebtCapitalAccounts.sumYearEnd.increase

cube.debtCapitalAccounts 300,00 table.kke.sumDebtCapitalAccounts.sumYearEnd.increase

cube.debtCapitalAccounts 400,00 table.kke.sumDebtCapitalAccounts.sumYearEnd.decrease

cube.debtCapitalAccounts 500,00 table.kke.sumDebtCapitalAccounts.sumYearEnd.begin

cube.debtCapitalAccounts 600,00 table.kke.sumDebtCapitalAccounts.sumYearEnd.begin

cube.debtCapitalAccounts 700,00 table.kke.sumDebtCapitalAccounts.sumYearEnd.increase

cube.debtCapitalAccounts 800,00 table.kke.sumDebtCapitalAccounts.sumYearEnd.decrease

Fortsetzung der Tabelle Fremdkapitalkonten

dim\_taxTrans dim\_kindsOfEquityAccounts dim\_partnerKey

dim\_comBal table.kke.allKindsOfDebtCapitalAccounts.unlimitedPartners.DaFK gesellschafter\_1

dim\_diffComToTaxBal table.kke.allKindsOfDebtCapitalAccounts.unlimitedPartners.FO gesellschafter\_1

dim\_comBal table.kke.allKindsOfDebtCapitalAccounts.unlimitedPartners.aEE gesellschafter\_1

dim\_comBal table.kke.allKindsOfDebtCapitalAccounts.unlimitedPartners.S gesellschafter\_1

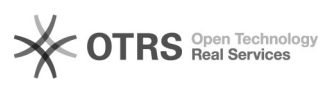

dim\_diffComToTaxBal table.kke.allKindsOfDebtCapitalAccounts.limitedPartners.DaFK gesellschafter\_2

dim\_comBal table.kke.allKindsOfDebtCapitalAccounts.limitedPartners.FO gesellschafter\_2

dim\_comBal table.kke.allKindsOfDebtCapitalAccounts.limitedPartners.aEE gesellschafter\_2

dim\_diffComToTaxBal table.kke.allKindsOfDebtCapitalAccounts.limitedPartners.S gesellschafter\_2

Der ausführliche Feldkatalog befindet sich im Anhang.

Beispiel eines Imports der Tabelle KKE Eigenkapitalkonten - Ausschnitt

cube.equityAccounts value piTitle.equityAccounts

cube.equityAccounts 2000 table.kke.sumEquityAccounts.sumYearEnd.begin

cube.equityAccounts 2000 table.kke.sumEquityAccounts.sumYearEnd

cube.equityAccounts 1020 table.kke.sumEquityAccounts.sumYearEnd.begin

cube.equityAccounts 1020 table.kke.sumEquityAccounts.sumYearEnd

cube.equityAccounts 16000 table.kke.sumEquityAccounts.sumYearEnd.begin

cube.equityAccounts 16000 table.kke.sumEquityAccounts.sumYearEnd

cube.equityAccounts 17600 table.kke.sumEquityAccounts.sumYearEnd.begin

cube.equityAccounts 17800 table.kke.sumEquityAccounts.sumYearEnd

Fortsetzung der Import-Tabelle Eigenkapitalkonten (Beispiel, Ausschnitt)

dim\_taxTrans dim\_kindsOfEquityAccounts dim\_partnerKey

dim\_diffComToTaxBal table.kke.allKindsOfEquityAccounts.unlimitedPartners.FK Hans Schulte

dim\_diffComToTaxBal table.kke.allKindsOfEquityAccounts.unlimitedPartners.FK Hans Schulte

dim\_diffComToTaxBal table.kke.allKindsOfEquityAccounts.unlimitedPartners.VK Hans Schulte

dim\_diffComToTaxBal table.kke.allKindsOfEquityAccounts.unlimitedPartners.VK Hans Schulte

dim\_diffComToTaxBal table.kke.allKindsOfEquityAccounts.unlimitedPartners.FK Karl Meier

dim\_diffComToTaxBal table.kke.allKindsOfEquityAccounts.unlimitedPartners.FK Karl Meier

dim\_diffComToTaxBal table.kke.allKindsOfEquityAccounts.unlimitedPartners.VK Karl Meier

dim\_diffComToTaxBal table.kke.allKindsOfEquityAccounts.unlimitedPartners.VK Karl Meier

#### Anhang

Im Anhang werden Feldkataloge für den Import von Tabellen hinterlegt. Der Tabellen-Import ermöglicht es, Anlagespiegel und Kapitalkontenentwicklung zu importieren.

Feldkatalog für den Anlagespiegel (brutto) - Tabelle cube\_.nt.ass.gross piTitle.nt.ass.gross (Primäre Dimension)

all - Buchwert zum Ende der Periode gross - Anschaffungs- und Herstellungskosten zum Ende der Periode grossCost.beginning - Anschaffungs- und Herstellungskosten zum Anfang der Periode gross.diff - Differenzen zum Endstand Vorperiode gross.diff.currDiff - Währungsdifferenz gegenüber Endstand Vorperiode gross.diff.otherDiff - Andere Differenzen gegenüber Endstand Vorperiode gross.diff.otherDiff.comment - Erläuterungen der anderen Differenzen gegenüber Endstand Vorperiode gross.addition - Zugänge gross.release - Abgänge<br>gross.movements - Umbuchungen<br>gross.currChanges - Änderung durch Währungsdifferenzen<br>accDepr - Kumulierte Abschreibungen zum Ende der Periode<br>accDepr.beginning - Kumulierte Abschreibungen zum Anfang gegenüber Endstand Vorperiode accDepr.DeprPeriod - Abschreibungen der Periode accDepr.DeprPeriod.specific - davon außerplanmäßige, Sonderabschreibungen, sonstige Abzüge<br>accDepr.addition - Zugänge<br>accDepr.release - Abgänge<br>accDepr.rurrChanges - Änderung durch Währungsdifferenzen<br>accDepr.currChanges - Änderung durch Währungsdifferenzen<br>revaluation - Zuschreibungen revaluation.comment - Begründung der Zuschreibungen all\_Prev\_period - Buchwert zum Ende der Vorperiode

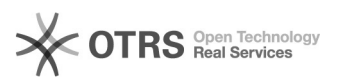

dim\_taxTrans (1. Sekundäre Dimension)

dim\_taxBal - Steuerbilanzwert dim\_diffComToTaxBal - Überleitungswert dim\_comBal - Handelsbilanzwert

dim\_changes.nt.ass.gross (2. Sekundäre Dimension)

gross\_bs.ass - Summe bs.ass.accountingConvenience.startUpCost - Aufwendungen für die Ingangsetzung und Erweiterung des Geschäftsbetriebs bs.ass.fixAss - Anlagevermögen und alle Unterpositionen gemäß Taxonomie

Feldkatalog für den Anlagespiegel (brutto) Kurzform - Tabelle cube\_.nt.ass.gross\_short piTitle.nt.ass.gross\_short (Primäre Dimension)

all\_short - Buchwert zum Ende der Periode grossCost.beginning\_short - Anschaffungs- und Herstellungskosten zum Anfang der Periode gross.addition\_short - Zugänge gross.release\_short - Abgänge gross.movements\_short - Umbuchungen DeprPeriod\_short - Kumulierte Abschreibungen gross.revaluation\_short - Zuschreibungen<br>accDepr.DeprPeriod\_short - Abschreibungen der Periode<br>accDepr.DeprPeriod.specific\_short - davon außerplanmäßige,<br>Sonderabschreibungen, sonstige Abzüge<br>all\_Prev\_period\_short - Buchwe

dim\_taxBal (1. Sekundäre Dimension)

dim\_taxBal - Steuerbilanzwert dim\_diffComToTaxBal - Überleitungswert dim\_comBal - Handelsbilanzwert

dim\_changes.nt.ass.gross\_short (2. Sekundäre Dimension)

gross\_bs.ass\_short - Summe bs.ass.accountingConvenience.startUpCost - Aufwendungen für die Ingangsetzung und Erweiterung des Geschäftsbetriebs bs.ass.fixAss - Anlagevermögen und alle Unterpositionen gemäß Taxonomie

Feldkatalog für den Anlagespiegel (netto) - Tabelle cube\_.nt.ass.net piTitle.nt.ass.net (Primäre Dimension)

net\_all - Buchwert zum Ende der Periode (netto) net\_beginning - Buchwert zum Anfang der Periode (netto) net\_diff - Differenzen gegenüber Endstand Vorperiode (netto) net\_diff.currDiff - Währungsdifferenz gegenüber Endstand Vorperiode (netto) net\_diff.otherDiff - andere Differenzen gegenüber Endstand Vorperiode (netto) net\_diff.otherDiff.comment - Erläuterungen der anderen Differenzen gegenüber Endstand Vorperiode (netto) net\_addition - Zugänge (Nettomethode) net\_release - Abgänge (zu Nettobuchwerten) depreciation - Abschreibungen (der Periode) net\_movements - Umbuchungen (zu Nettobuchwerten) net\_currChanges - Anderung durch Währungsdifferenzen (netto)<br>net\_revaluation - Veränderung durch Zuschreibungen (netto)<br>net revaluation.comment - Begründung der Zuschreibungen (netto)

dim\_taxBal (1. Sekundäre Dimension)

dim\_taxBal - Steuerbilanzwert dim\_diffComToTaxBal - Überleitungswert dim\_comBal - Handelsbilanzwert

gemäß Taxonomie

dim\_changes.nt.ass.net (2. Sekundäre Dimension) net\_bs.ass - Summe bs.ass.accountingConvenience.startUpCost - Aufwendungen für die Ingangsetzung und Erweiterung des Geschäftsbetriebs bs.ass.fixAss - Anlagevermögen und alle Unterpositionen

Feldkatalog für die Kapitalkontenentwicklung - Eigenkapitalkonten - Tabelle cube.equityAccounts piTitle.equityAccounts (Primäre Dimension)

table.kke.sumEquityAccounts.sumYearEnd - Endbestand Kapitalkonto<br>table.kke.sumEquityAccounts.sumYearEnd.begin - Anfangsbestand Kapitalkonto<br>table.kke.sumEquityAccounts.sumYearEnd.deposits - Einlagen table.kke.sumEquityAccounts.sumYearEnd.deposits.incRealEst - davon Einlagen Grundstücksertrag table.kke.sumEquityAccounts.sumYearEnd.deposits.privateTax - davon Einlagen Privatsteuern

table.kke.sumEquityAccounts.sumYearEnd.deposits.tanBookvalue - davon Sacheinlagen zum Buchwert table.kke.sumEquityAccounts.sumYearEnd.deposits.tanOther - davon übrige

Sacheinlagen table.kke.sumEquityAccounts.sumYearEnd.withdrawals - Entnahmen

table.kke.sumEquityAccounts.sumYearEnd.withdrawals.privateTax - davon Privatsteuern

table.kke.sumEquityAccounts.sumYearEnd.withdrawals.specialExtordExpenses davon Sonderausgaben und AGB

table.kke.sumEquityAccounts.sumYearEnd.withdrawals.costRealEst - davon Grundstücksaufwand

table.kke.sumEquityAccounts.sumYearEnd.withdrawals.nonCash - davon unentgeltliche Wertabgaben

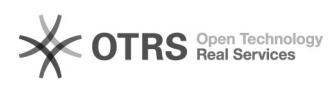

table.kke.sumEquityAccounts.sumYearEnd.withdrawals.tanBookvalue - davon Sachentnahmen zum Buchwert

table.kke.sumEquityAccounts.sumYearEnd.withdrawals.tanOther - davon übrige Sachentnahmen

table.kke.sumEquityAccounts.sumYearEnd.capAdjust6bRes - Kapitaländerung durch Übertragung § 6b-Rücklage

table.kke.sumEquityAccounts.sumYearEnd.incomeShare - Ergebnisanteil table.kke.sumEquityAccounts.sumYearEnd.capitalMovements - Umbuchungen auf andere Kapitalkonten

table.kke.sumEquityAccounts.sumYearEnd.capitalAdjustmentOther - andere Kapitalkontenanpassungen

dim\_taxTrans (1. Sekundäre Dimension)

dim\_taxBal - Steuerbilanzwert dim\_diffComToTaxBal - Überleitungswert dim\_comBal - Handelsbilanzwert

dim\_kindsOfEquityAccounts (2. Sekundäre Dimension)

table.kke.allKindsOfEquityAccounts - alle Eigenkapitalarten und ihre Unterpositionen gemäß Taxonomie

dim\_partnerKey (Gesellschafterschlüssel) Gesellschafterschlüssel, so wie in der Taxonomie-Software angelegt, verwenden

Feldkatalog für die Kapitalkontenentwicklung - Fremdkapitalkonten - Tabelle cube.debtCapitalAccounts piTitle.debtCapitalAccounts (Primäre Dimension)

table.kke.sumDebtCapitalAccounts.sumYearEnd - Endbestand Kapitalkonten - Fremdkapital (Kapitalkontenentwicklung für Personenhandelsgesellschaften und andere Mitunternehmerschaften) table.kke.sumDebtCapitalAccounts.sumYearEnd.begin - Anfangsbestand Kapitalkonto (Kapitalkontenentwicklung für Personenhandelsgesellschaften und andere Mitunternehmerschaften) table.kke.sumDebtCapitalAccounts.sumYearEnd.increase - Erhöhungen table.kke.sumDebtCapitalAccounts.sumYearEnd.decrease - Verminderungen

dim\_taxBal (1. Sekundäre Dimension)

dim\_taxBal - Steuerbilanzwert dim\_diffComToTaxBal - Überleitungswert dim\_comBal - Handelsbilanzwert

table.kke.allKindsOfDebtCapitalAccounts - alle Fremdkapitalarten und ihre Unterpositionen gemäß Taxonomie

dim\_partnerKey (Gesellschafterschlüssel) Gesellschafterschlüssel, so wie in der Taxonomie-Software angelegt, verwenden

Der Gesellschafterschlüssel ist der Schnittstelle unbekannt?

Diesen Fall kann es selbstverständlich geben. Der Gesellschafterschlüssel muss spätestens zum Versandzeitpunkt mit den Schlüsseln der Gesellschafter aus der GCD übereinstimmen. Es wäre also möglich, zunächst mit abweichenden Gesellschafterschlüsseln (1-n) zu arbeiten und es später in Einklang zu bekommen, da es keinen direkten Datenbezug zwischen der KKE und den Gesellschaftern gibt. Lediglich beim Versand erfolgt eine entsprechende Prüfung durch ELSTER. Einfacher ist es, wenn die Gesellschafterschlüssel der Taxonomie-Software mit den Gesellschafterschlüsseln des Produktivsystems übereinstimmen.